# **Increase Picture Resolution Online**

Thank you categorically much for downloading Increase Picture Resolution Online. Most likely you have knowledge that, people have see numerous time for their favorite books considering this Increase Picture Resolution Online, but stop stirring in harmful downloads.

Rather than enjoying a fine PDF afterward a mug of coffee in the afternoon, on the other hand they juggled in the same way as some harmful virus inside their computer. Increase Picture Resolution Online is genial in our digital library an online admission to it is set as public therefore you can download it instantly. Our digital library saves in fused countries, allowing you to acquire the most less latency era to download any of our books similar to this one. Merely said, the Increase Picture Resolution Online is universally compatible behind any devices to read.

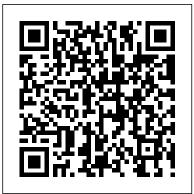

Graphic Design Essentials "O'Reilly Media, Inc."

Presents a collection of tips on digital photography and digital cameras, covering such topics as digital camera attachments, nighttime photography, using a flash, using Adobe Photoshop, and printing photographs.

Volume 2: Data structures based on nonlinear relations and data processing methods SAGE

"The official training workbook from Adobe Systems."

Unpacking E-commerce Business Models, Trends and Policies Adobe Press

Provides a collection of tips on digital photography, covering such topics as camera basics, camera accessories, shooting techniques, improving image quality, storage and output options, and printing options.

Your Official America Online Guide to Genealogy Online John Wiley & Sons

Historically, social researchers have shown a willingness to exploit new technologies to enhance, facilitate and support their various activities. However, arguably no other technological development has influenced the landscape of social research as rapidly and fundamentally as the Internet. This collection avoids both uncritical embrace and wholesale dismissal by considering some of the key literature in the field of Internet research methods. Volume One: Core Issues, Debates and Controversies in Internet Research introduces themes and issues that run across all four volumes such as: epistemology, ontology and methodology in the online world; access, social divisions and the 'digital divide'; and the ethics of online research. Volume Two: Taking Research Online - Internet Survey and Sampling addresses the range of resources, digital archives and Internet-based data sources that exist online from relatively straightforward and practical guides to such material through to more polemical pieces which consider problems relating to the use, access and analysis of online data and resources. Volume Three: Taking Research Online - Qualitative Approaches considers the broad range of approaches to conducting researching via or 'in' the Internet. The focus is on conventional methods that have been 'taken online', and which in doing so, have become transformed in scope and character. Volume Four: Research 'On' and 'In' the Internet - Investigating the Online World follows logically from that which precedes it in exploring how social research has been 'taken online', not simply through the deployment of existing methods and techniques via the Internet, but in researchers' increasing recognition and investigation of the online world as a sphere of human interaction - a socio-cultural arena to be explored 'from the desktop' as it were.

## **Data Analytics and Management** Cengage Learning Must-have reports on the subtleties of the newest information technologies

The Web Collection, Revealed Premium Edition: Adobe Dreamweaver CS6, Flash CS6 and Photoshop CS6 Lulu.com This book includes original unpublished contributions presented at the International Conference on Data Analytics and Management (ICDAM 2020), held at Jan Wyzykowski University, Poland, during June 2020. The book covers the topics

in data analytics, data management, big data, computational intelligence, and communication networks. The book presents innovative work by leading academics, researchers, and experts from industry which is useful for young researchers and students. *Society and the Internet* National Academies Press

You CAN Teach Online! is a web-enhanced text provides easy-tofollow examples of pedagogical techniques, and tools that will be useful for faculty interested in developing online courses in the traditional and online classrooms. Throughout the text, numerous technical drawings, charts, graphs, and photographs are displayed to illustrate the very latest in educational technology. With this information, readers will learn to have the confidence to translate their traditional classroom materials to an online environment.

### InfoWorld Sams Publishing

How to make big savings on the Web, The Rough Guide to Saving and Selling Online is the essential handbook for a healthier bank balance. Discover how to make money by selling on eBay, Gumtree and Amazon, plus use the internet to shop for less, find bargains and reduce your outgoings. This recessionbeating bible includes the most popular and productive websites for selling and finding cheaper products, the best pricecomparison sites, and top places to hunt out freebies. Packed full of handy advice and tips from how to de-clutter and avoid online scams to how to find the cheapest local petrol, independent property advice and even get rich quick through cake baking, The Rough Guide to Saving and Selling Online will help you save and make cash online. Get savvy today.

### Grow Your Online Sales SAGE

Provides information on using HTML, CSS, and JavaScript to design, create,

and maintain Web sites, including formatting text, working with multimedia, and using external and internal links, with practical examples and exercises. *HTML, CSS and JavaScript All in One, Sams Teach Yourself* Springer Nature

The Internet has emerged as a popular medium for collecting data because of its ability to access millions of users, facilitate an array of research designs, & efficiently deliver & compile

questionnaires. This volume offers advice on how to utilize the power of the Internet efficiently.

Digital Asset Management OECD Publishing

[This book] provides students and professionals alike with the latest information in all areas of telecommunication: electronic mass media, computers, consumer electronics, games, satellites, and telephony. A discussion of hardware, software, organizational structure, and political and economic influences is complemented by background information explaining the evolution of each of the technologies.-Back cover.

The Web Collection Revealed Creative Cloud Cengage Learning Learning by doing is the best way to get to grips with new ideas, and graphic design is no different. Weaving together creative strategies and design principles with step-by-step Adobe software guidance, this unique book helps you to immediately put into practice the concepts as you're learning them so they become second nature. Covering all the introductory topics a designer needs to know – from working with colour and layout, to editing images and designing apps – this fully updated edition of the hugely popular Graphic Design Essentials includes plenty of hands-on instruction and real-life examples to give you a thorough grounding in the fundamentals. This new edition includes: - Coverage of Adobe Illustrator, Photoshop and InDesign -Examples of designs from the UK, US, Canada, Europe, Hong Kong, China, the Middle East and Australia - Smaller supporting activities

alongside major project exercises - New design formats, including apps and infographics - Downloadable resources to use within the software instruction

*Swanepoel Trends Report 2008* Pearson Education InfoWorld is targeted to Senior IT professionals. Content is segmented into Channels and Topic Centers. InfoWorld also celebrates people, companies, and projects.

**The Rough Guide to Saving & Selling Online** Peachpit Press Practical advice on getting the most of your internet presence *Book Design Made Simple* Cengage Learning

This invaluable, all-in-one guide provides a thorough introduction to web design and development with Adobe Dreamweaver CC, Adobe Flash CC, and—new to this edition—Adobe Edge CC. In addition to detailed information on the current interface, features, and functionality of each program, the text includes step-by-step tutorials and hands-on projects to help you master industry-leading software while honing practical skills with real-world relevance. The text concludes with a chapter devoted to integration of all three applications to create a dynamic website incorporating Flash and Edge elements. In addition to accurate, up-to-date content, the text features full-color illustrations and an appealing, user-friendly presentation style to facilitate learning and make even complex material easier to master. Important Notice: Media content referenced within the product description or the product text may not be available in the ebook version.

#### Digital Photography Hacks Routledge

You can now maximize and integrate the design and development power of Adobe Creative Suite 6 with WEB COLLECTION REVEALED PREMIUM EDITION. This one of a kind text features Adobe Dreamweaver, Adobe Flash, and Adobe Photoshop in one resource, and provides practical experience with each software application through projects and learnerfriendly tutorials. Also a full chapter on integration demonstrates how to move to-action for congress and policy makers, it also serves as a vital tool for

effortlessly from one application to another, while Power User Shortcuts and New Features icons point out key changes effective with the release of CS6. WEB COLLECTION REVEALED PREMIUM EDITION provides the information and practice you need to build professional-quality Websites, using all three of these Adobe applications! The Data Files used to complete the projects found in the book are now available online. For access information please refer to the directions available in the preface of the book. Important Notice: Media content referenced within the product description or the product text may not be available in the ebook version.

Adobe Photoshop 7 Web Design with GoLive 6 Simon and Schuster Scores of talented and dedicated people serve the forensic science community, performing vitally important work. However, they are often constrained by lack of adequate resources, sound policies, and national support. It is clear that change and advancements, both systematic and scientific, are needed in a number of forensic science disciplines to ensure the reliability of work, establish enforceable standards, and promote best practices with consistent application. Strengthening Forensic Science in the United States: A Path Forward provides a detailed plan for addressing these needs and suggests the creation of a new government entity, the National Institute of Forensic Science, to establish and enforce standards within the forensic science community. The benefits of improving and regulating the forensic science disciplines are clear: assisting law enforcement officials, enhancing homeland security, and reducing the risk of wrongful conviction and exoneration. Strengthening Forensic Science in the United States gives a full account of what is needed to advance the forensic science disciplines, including upgrading of systems and organizational structures, better training, widespread adoption of uniform and enforceable best practices, and mandatory certification and accreditation programs. While this book provides an essential call-

to-action for congress and policy makers, it also serves as a vital tool for law enforcement agencies, criminal prosecutors and attorneys, and forensic science educators.

The Web Collection Revealed Standard Edition: Adobe Dreamweaver CS6, Flash CS6 and Fireworks CS6 Adobe Press Photographers! Your guide is here! The demand for high-quality photographs is higher than ever. Whether you're building your influencer rating online, capturing the moments of a child's life, or are looking for ways to improve your skills, photography knowhow is a must-have skill. Digital Photography For Dummies helps you do more than pointing, shooting, and hoping for the best or slapping a filter on a camera phone shot. This book introduces you to the camera settings and techniques that separate okay pictures from frame-worthy portraits. It then explains how to apply those skills to capturing your own portraits, landscape shots, and high-action photos. Develop a better eye for image composition Discover how to light photos better, including using natural light Learn to get quick results in auto settings or take full control in manual mode Discover the elements of exposure and how they influence the final product Find instructions on taking a formal or casual portrait Apply basic editing techniques to finalize your image Go beyond photo apps and apply the techniques pros use for their images.

#### Sams Teach Yourself HTML, CSS, and JavaScript All in One Springer Science & Business Media

By bringing together leading research that addresses some of the most significant cultural, economic, and political roles of the Internet, introduces students to a core set of readings that address this question in specific social and institutional contexts. Special Edition Using the Internet and Web Cengage Learning In just a short time, you can learn how to use HTML5, Cascading Style Sheets (CSS3), and JavaScript together to design, create, and maintain world-class websites. Using a straightforward, stepby-step approach, each lesson in this book builds on the previous ones, enabling you to learn the essentials from the ground up. Clear instructions and practical, hands-on examples show you how to use HTML to create the framework of your website, design your site's layout and typography with CSS, and then add interactivity with JavaScript and jQuery. Step-by-step instructions carefully walk you through the most common web development tasks Practical, hands-on examples show you how to apply what you learn Quizzes and exercises help you test your knowledge and JavaScript Best Practices 22 Using Third-Party JavaScript stretch your skills Learn how to ... Build your own web page and get it online in an instant Format text for maximum clarity and readability Create links to other pages and to other sites Add graphics, color, and visual pizzazz to your web pages Work with transparent images and background graphics Design your site's layout and typography using CSS Get user input with web-based forms Use JavaScript to build dynamic, interactive web pages Add AJAX effects to your web pages Leverage JavaScript libraries such as jQuery Make your site easy to maintain and update as it grows Contents at a Glance Part I Getting Started on the Web 1 Understanding How the Web Works 2 Structuring an HTML Document 3 Understanding Cascading Style Sheets 4 Understanding JavaScript 5 Validating and Debugging Your Code Part II Building Blocks of Practical Web Design 6 Working with Fonts, Text Blocks, Lists, and Tables 7 Using External and

Internal Links 8 Working with Colors, Images, and Multimedia Part III Advanced Web Page Design with CSS 9 Working with Margins, Padding, Alignment, and Floating 10 Understanding the CSS Box Model and Positioning 11 Using CSS to Do More with Lists, Text, and Navigation 12 Creating Fixed or Liquid Layouts Part IV Getting Started with Dynamic Sites 13 Understanding Dynamic Websites and HTML5 Applications 14 Getting Started with JavaScript Programming 15 Working with the Document Object Model (DOM) 16 Using JavaScript Variables, Strings, and Arrays 17 Using JavaScript Functions and Objects 18 Controlling Flow with Conditions and Loops 19 Responding to Events 20 Using Windows Part V Advanced JavaScript Programming 21 Libraries and Frameworks 23 A Closer Look at jQuery 24 First Steps Toward Creating Rich Interactions with jQuery UI 25 AJAX: Remote Scripting Part VI Advanced Website Functionality and Management 26 Working with Web-Based Forms 27 Organizing and Managing a Website